# $2$  **LATEX**

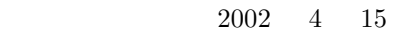

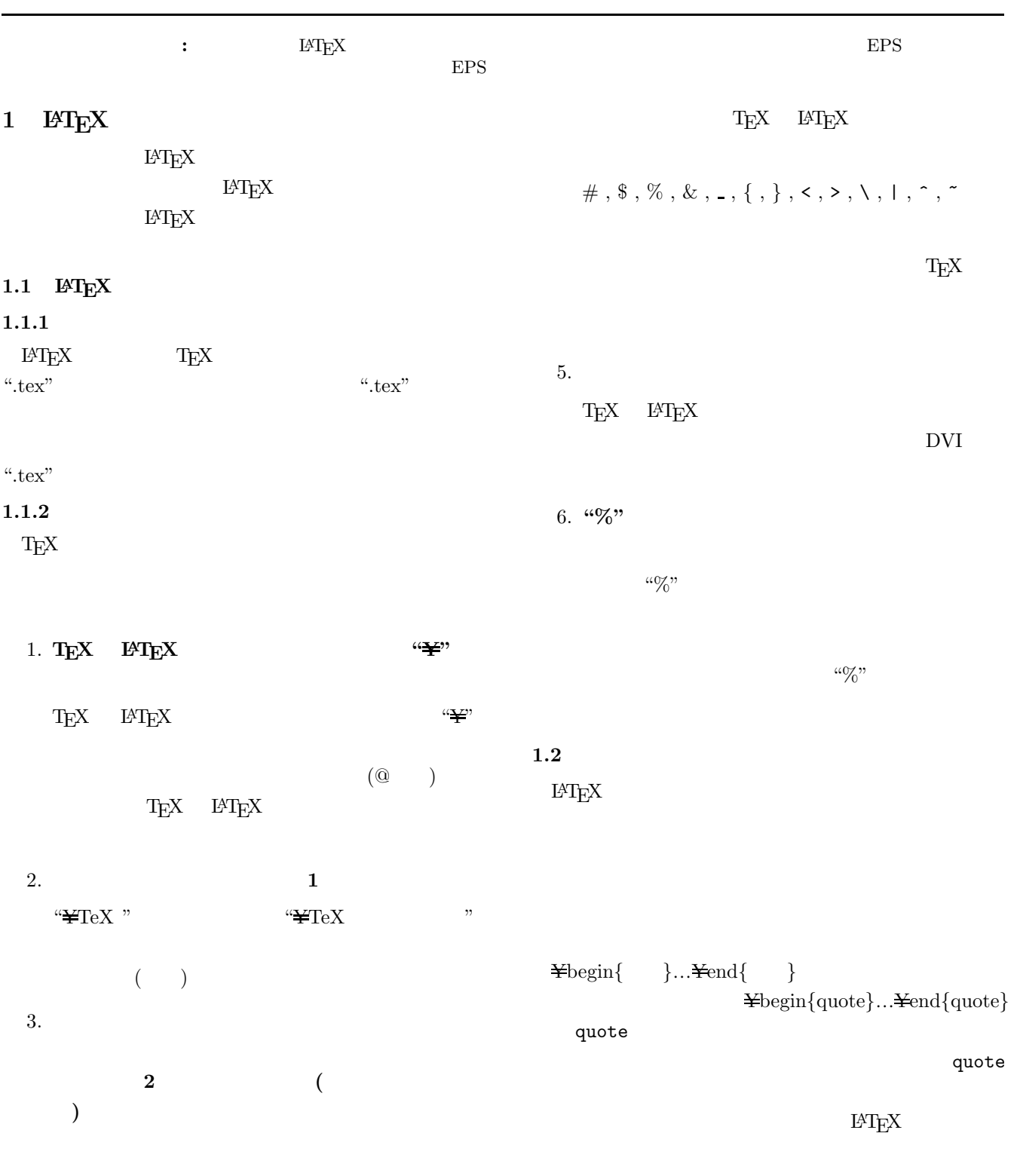

 $4.$ 

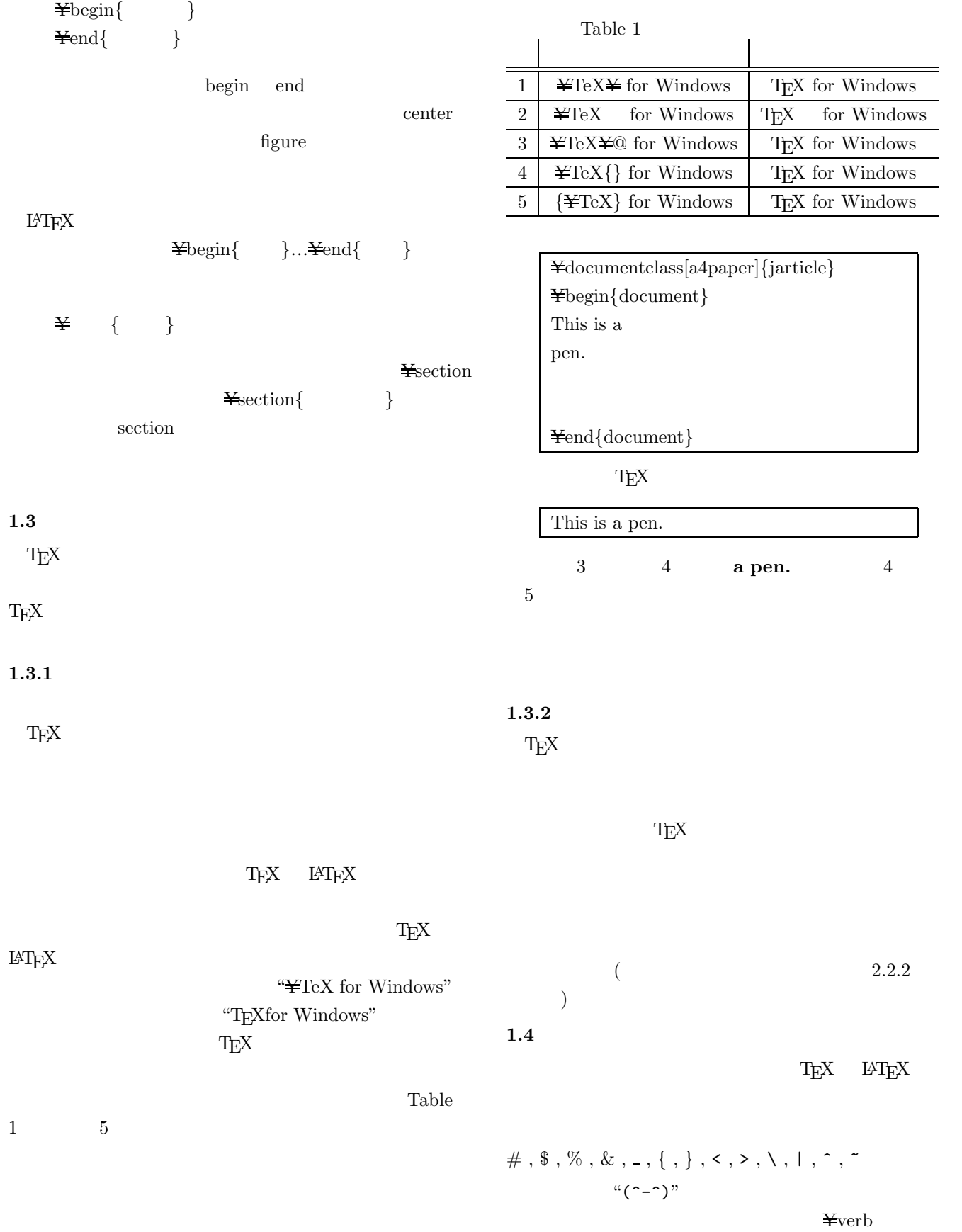

 $\mathop{\hbox{\rm \#verb}}\nolimits|\,(\uparrow\uparrow)\,|$ 

 $\neq$ 

 $\texttt{\label{eq:1}$ 

 $\neq$ 

 $\neq$ 

 $\texttt{\texttt{cl}earpage}$ 

 $\neq$  $\text{clearpage}$ 

 $2$ 

 $\label{cleard}$   $\verb|clendoublepage|$ 

 $2.2.2$ 

 $\textrm{Tr}X$  $1$ 

\vspace{height} \hspace{weight}

 $\lambda$ cleardoublepage

\vspace{height} "height"  $\label{th:rel} $$\hspace{1em}\text{supp} $$\hspace{1em}\text{supp} $$\hspace{$ 

\vspace{10mm}

 $\hbox{\tt hspace}\$ 

 $\sum_{\text{max}}$  $\n\medspace \text{medskip}$  $\big\backslash \big\{ \big\}$ 

3

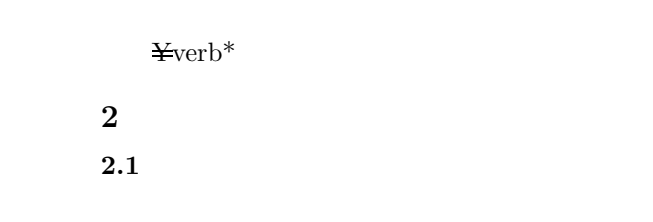

 $\star$ 

 $L{\text{AT}}_{\text{E}}{\text{X}}$ 

 $2.1.1$ 

Table  $2 \quad 10$ 

Table  $\sqrt{2}$ 

Table  $2 \binom{1}{1}$ 

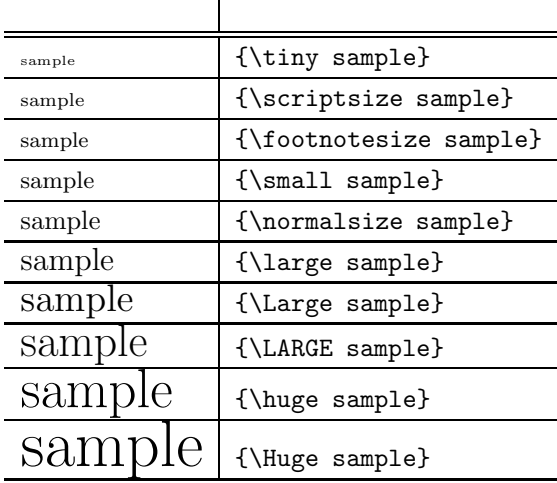

 $2.1.2$ 

Table 3

 $2.2$ 

**2.2.1** 改ページ

LAT<sub>EX</sub>

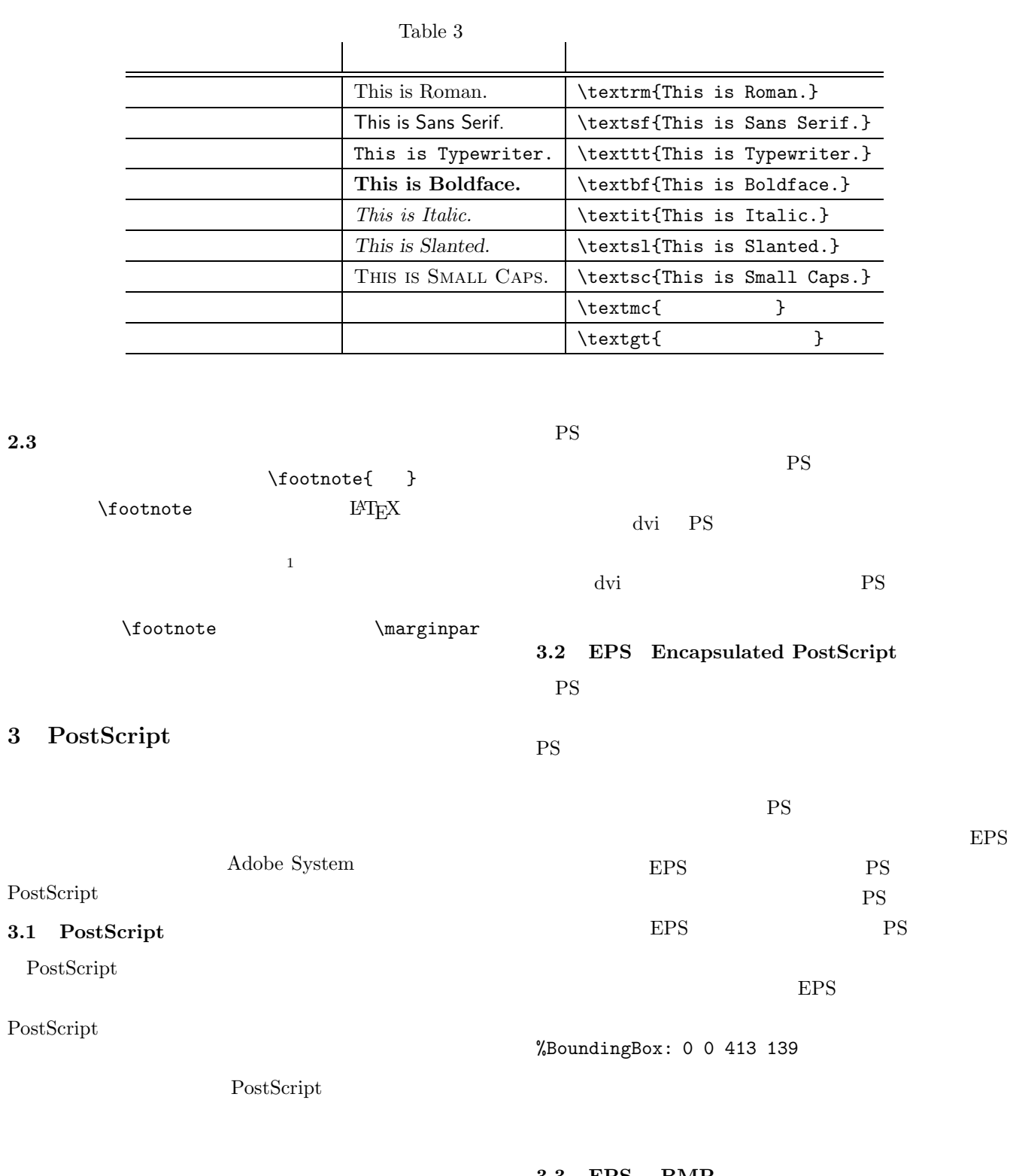

 $2.3$ 

 $3.1$ 

 $1$ 

**3.3 EPS BMF**  $\rm BMP$ 

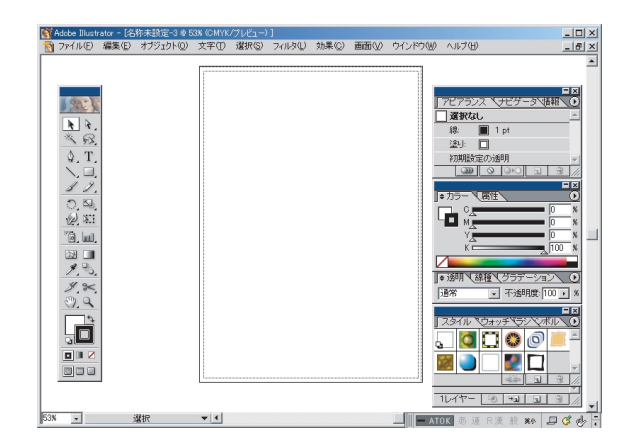

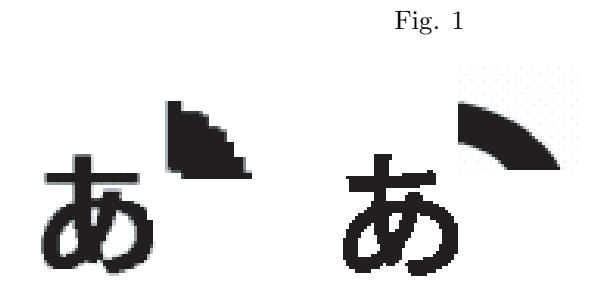

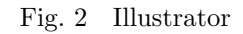

Fig. 1 BMP  $EPS$ 

### **4** and **4** and **4** and **4** and **4**

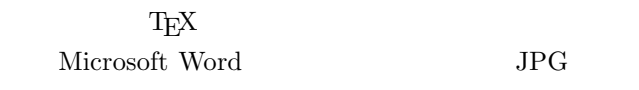

ーム<br>エロー<br>エロー

#### **4.1** EPS

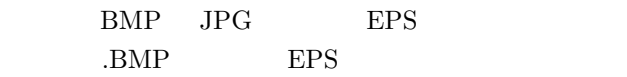

# $\begin{minipage}{0.9\linewidth} Addobe \end{minipage} \begin{minipage}{0.9\linewidth} \includegraphics[width=0.3\linewidth]{p/100000.pdf} \includegraphics[width=0.3\linewidth]{p/100000.pdf} \includegraphics[width=0.3\linewidth]{p/100000.pdf} \includegraphics[width=0.3\linewidth]{p/100000.pdf} \includegraphics[width=0.3\linewidth]{p/100000.pdf} \includegraphics[width=0.3\linewidth]{p/100000.pdf} \includegraphics[width=0.3\linewidth]{p/100000.pdf} \includegraphics[width=0.3\linewidth]{p/100000.pdf} \includegraphics[width=0.3$ Illustrator  $\qquad \qquad$  Fig. 2

### $\textrm{Tr}X$

Fig.  $3\,$ EPS EPS EPS

 $EPS$ 

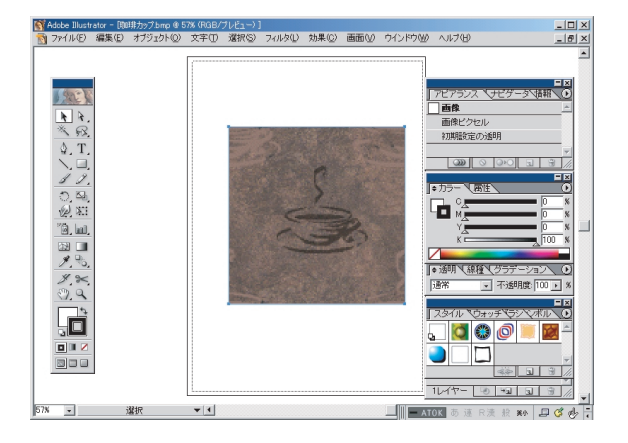

Fig. 3

 $\it Illustrator$ 

 $\alpha$ i

Illustrator EPS

保存する場所(D: 3第2回)

4).

.eps  $Fig.$ J + Dd E

 $2|X|$ 

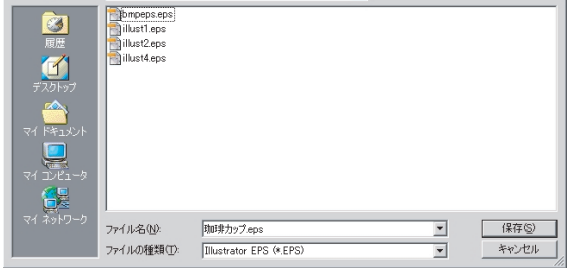

Fig.  $4$ 

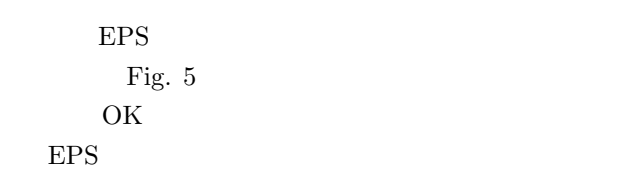

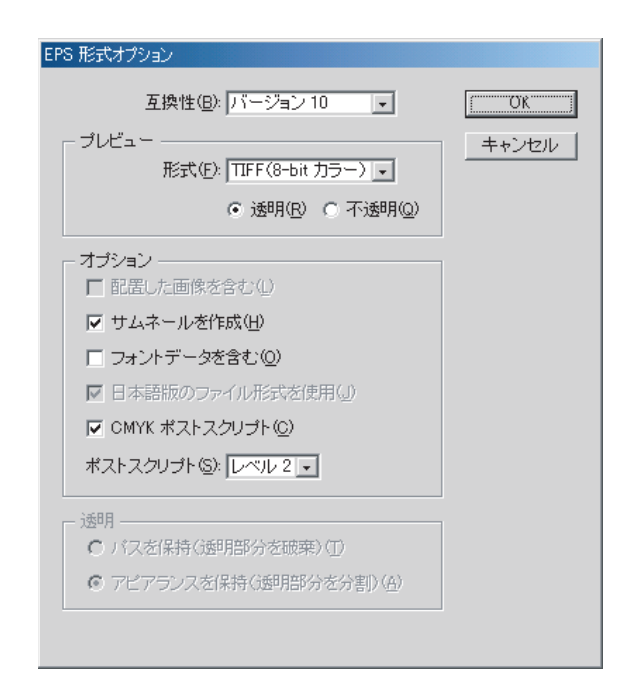

Fig. 5 EPS

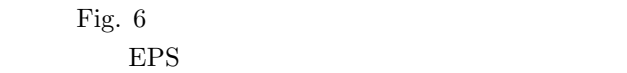

## **4.2** T<sub>E</sub>X

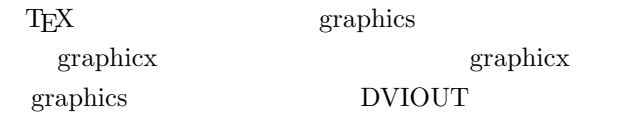

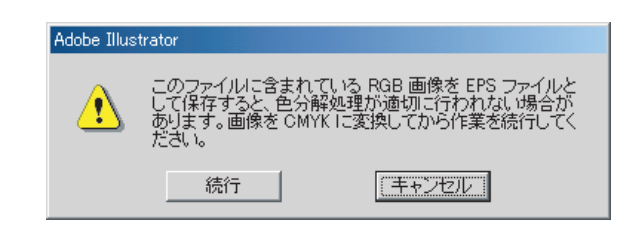

Fig.  $6$ 

graphicx L<sup>A</sup>T<sub>E</sub>X \usepackage[dviout]{graphicx} EPS.eps \includegraphics[width=7.5cm, height=5cm]{EPS.eps} EPS.eps 7.5cm  $5cm$ 

\includegraphics[width=7.5cm, clip]{EPS.eps} aspect ratio

 $7.5cm$ 

 $\overline{\phantom{a}}$  ,

\begin{figure}[htbp] \begin{center} \includegraphics[width=7.5cm, clip]{EPS.eps} \caption{ }  $\label{eq:label{eq:1}$ \end{center} \end{figure} figure figure figure

\caption

 $\lambda$ label

" EPS7 "

```
\ref{EPS7}
```
 $3.8\,$ 

 $\textrm{TEX}$ 

**5** 課題

EPS DVIOUT

Fig. 7

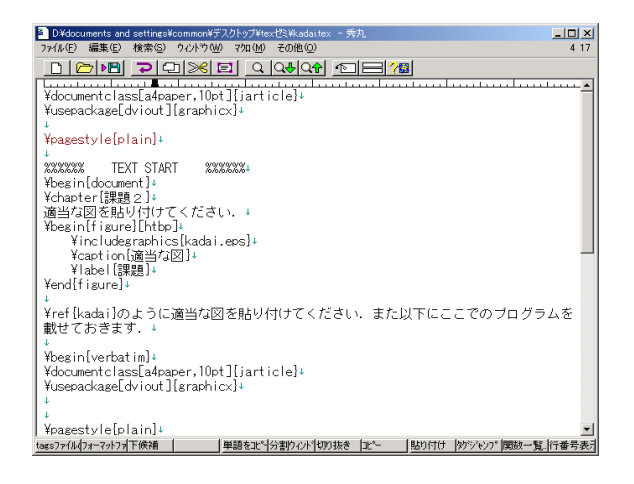

Fig.  $7$ 

\documentclass[a4paper,10pt]{jarticle} \usepackage[dviout]{graphicx} \pagestyle{plain}

%%%%%% TEXT START %%%%%% \begin{document} \section{ } EPS DVIOUT

\begin{figure}[htbp] \begin{center} \includegraphics[width=7.5cm,clip]{kadai.eps} \caption{ } \label{kadai} \end{center} \end{figure}

\fgref{kadai}

\end{document}